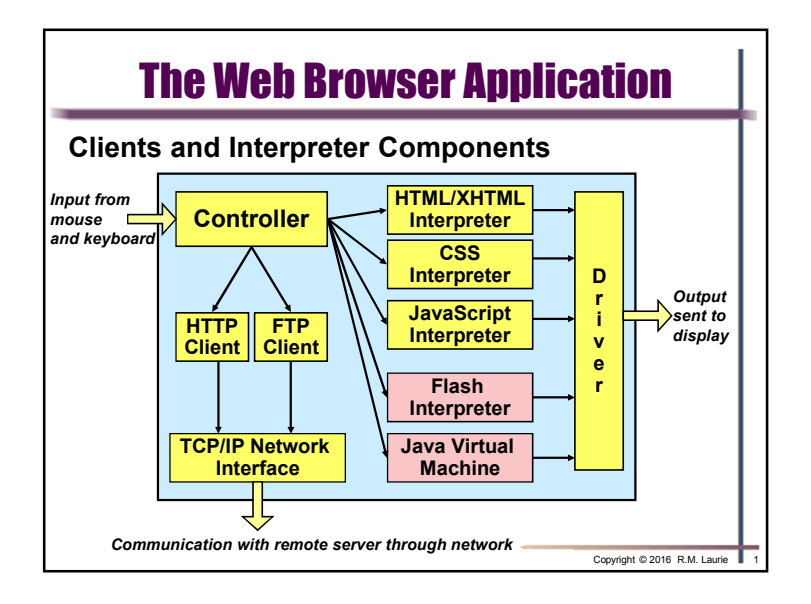

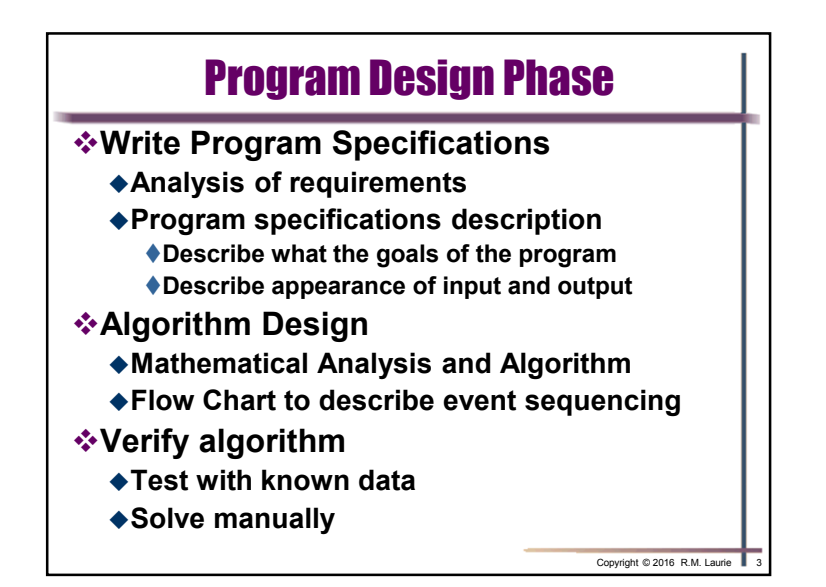

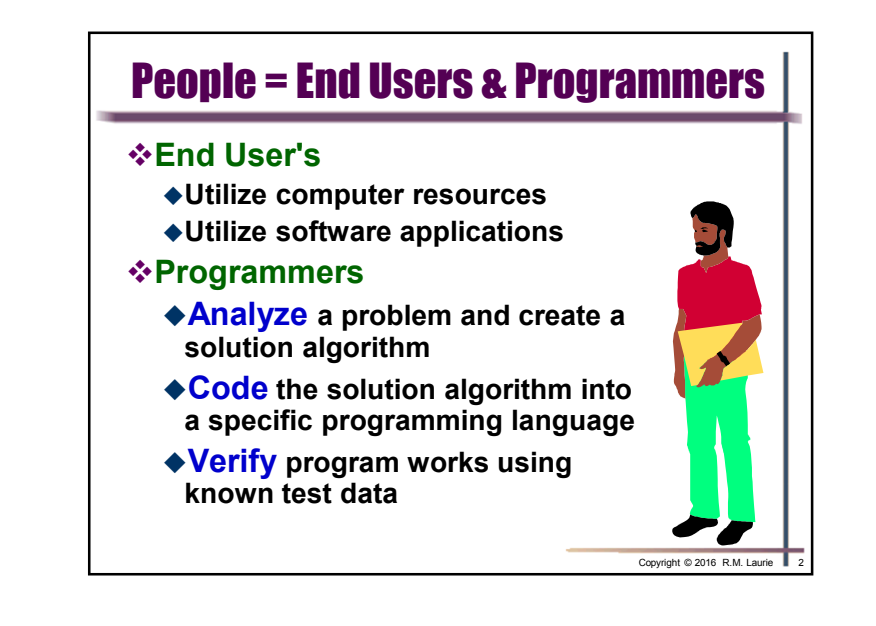

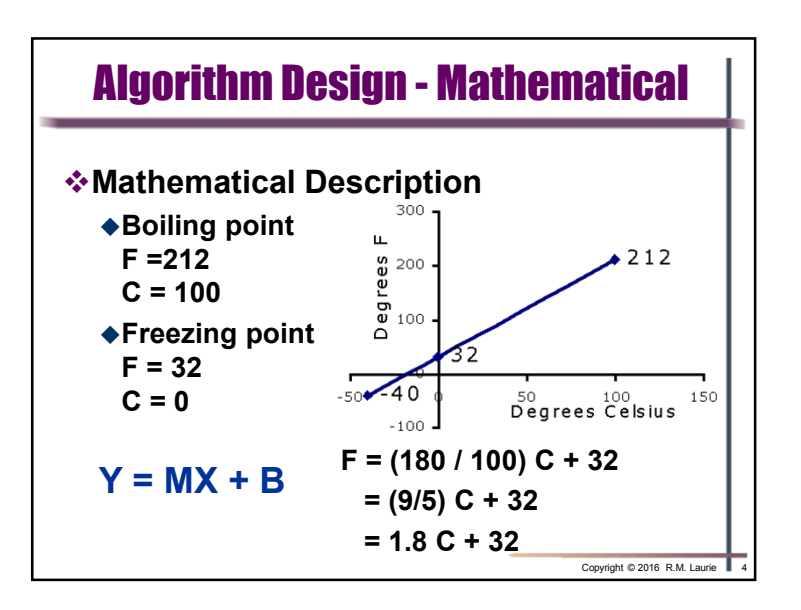

Copyright © 2016 R.M. Laurie $e$  and  $1$ 

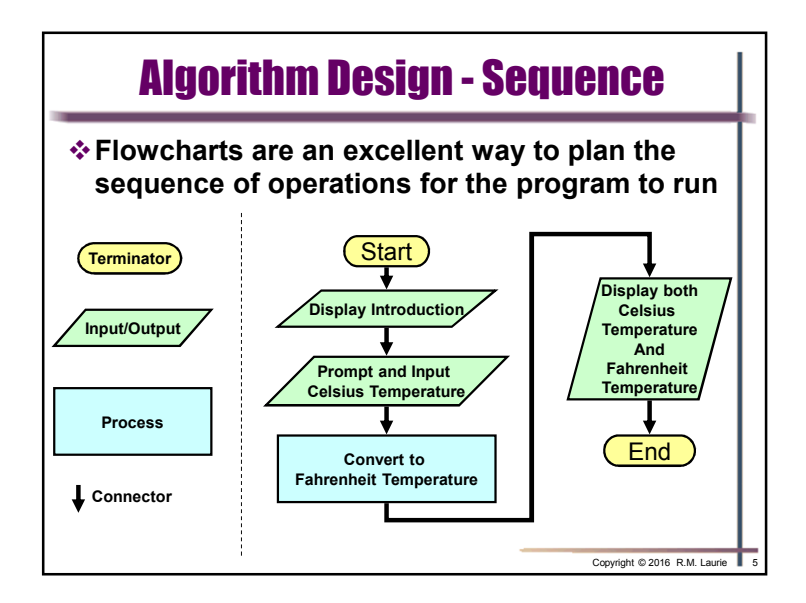

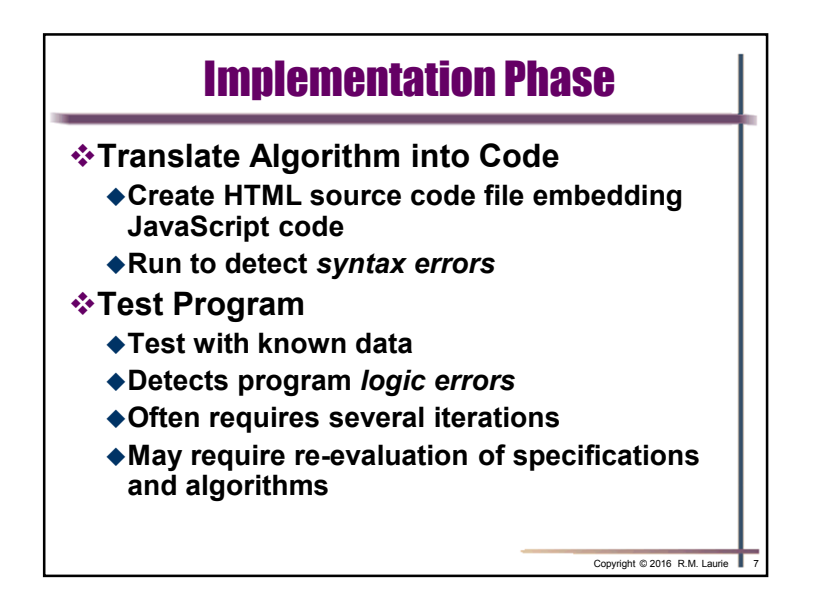

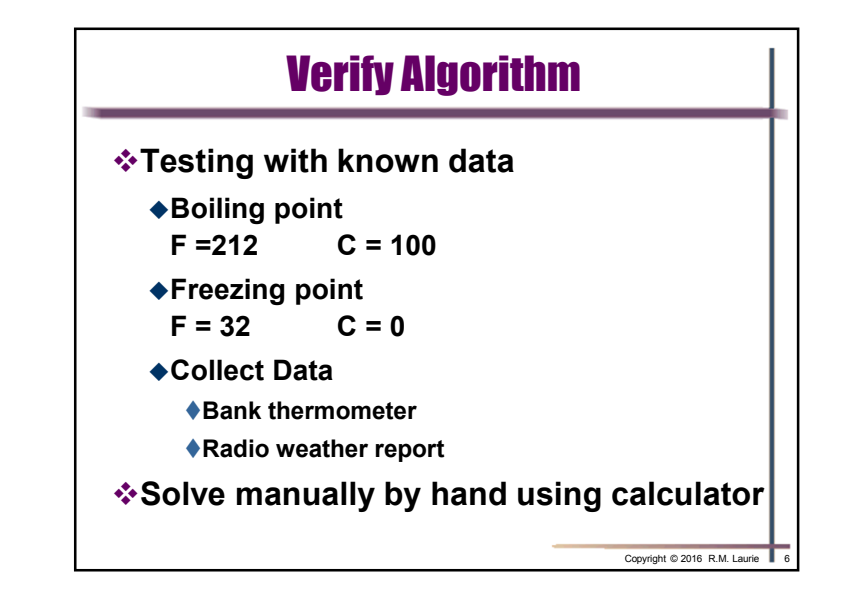

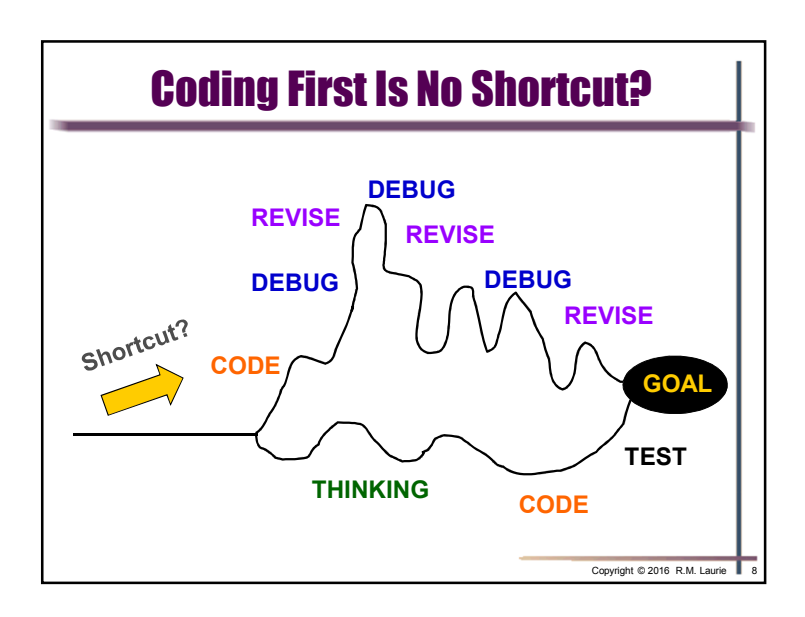

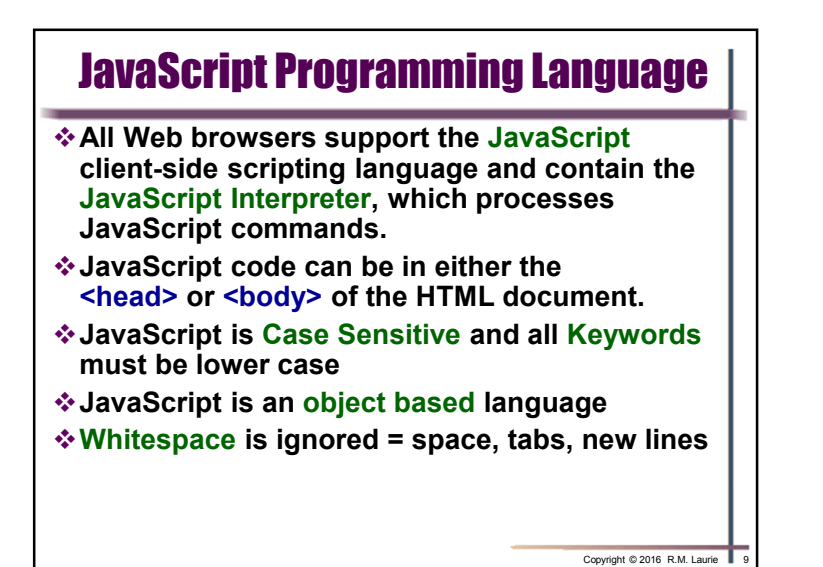

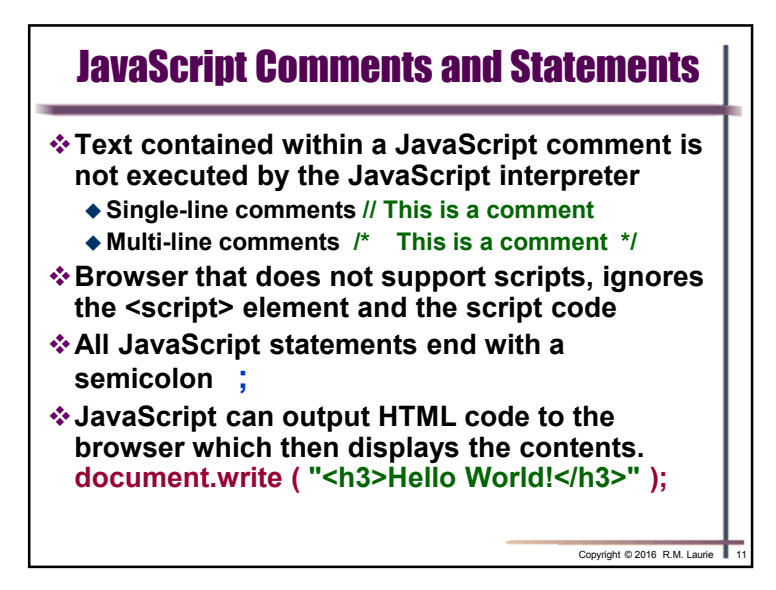

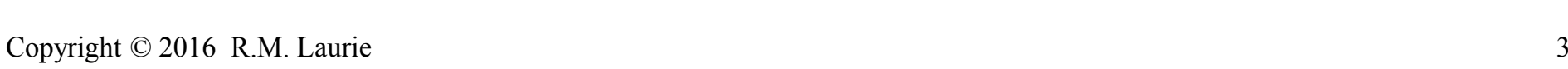

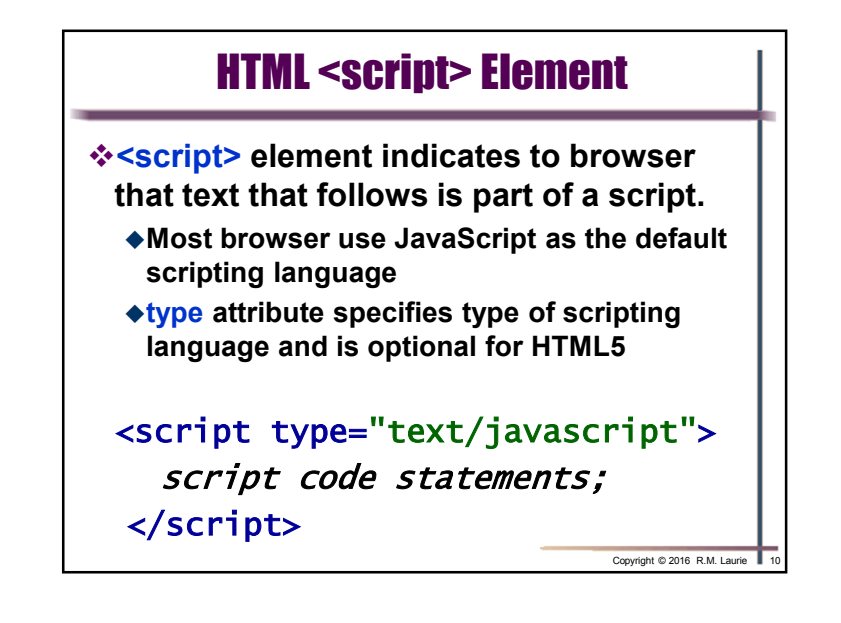

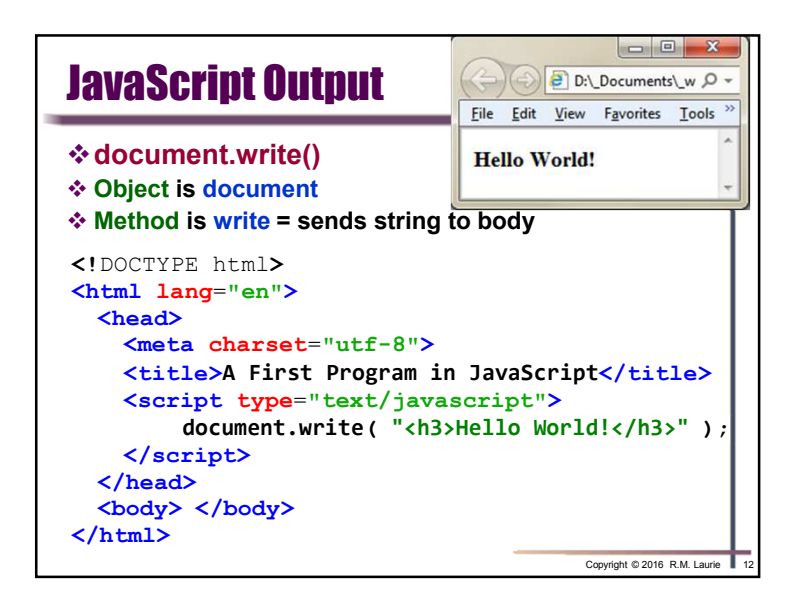

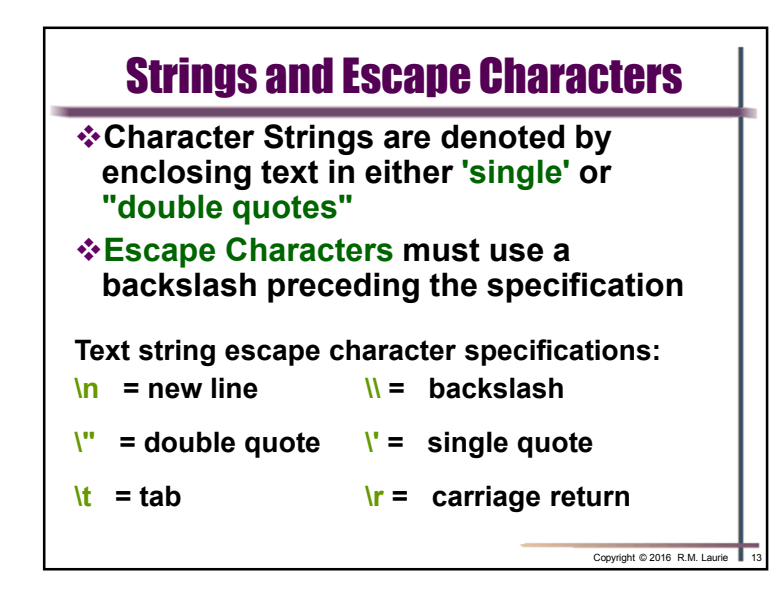

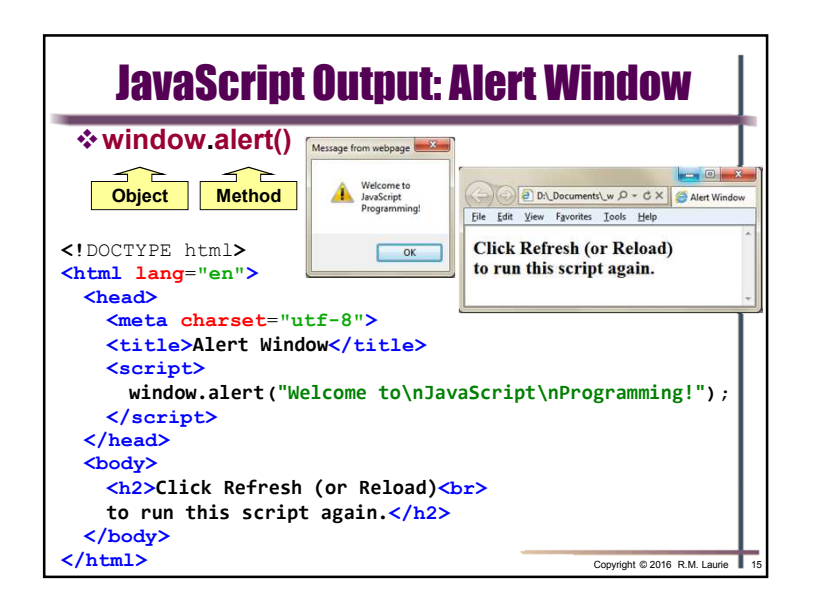

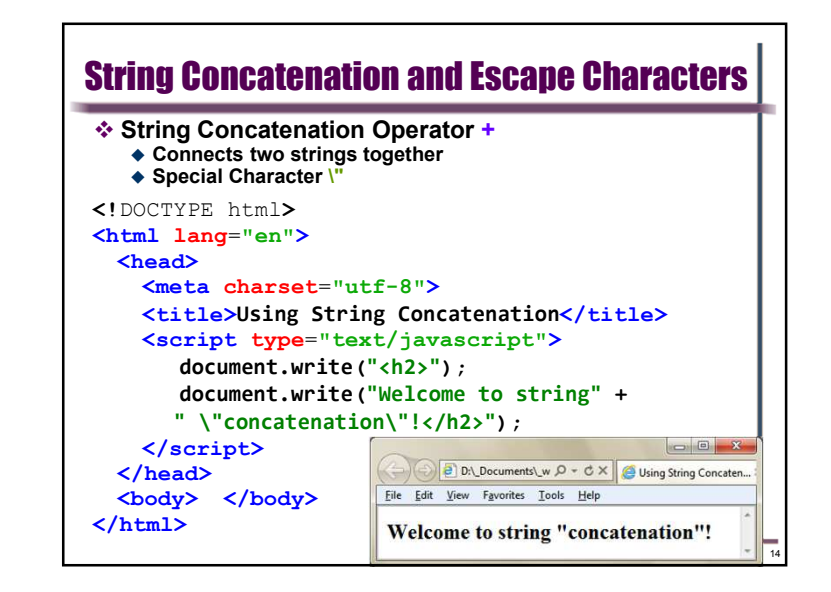

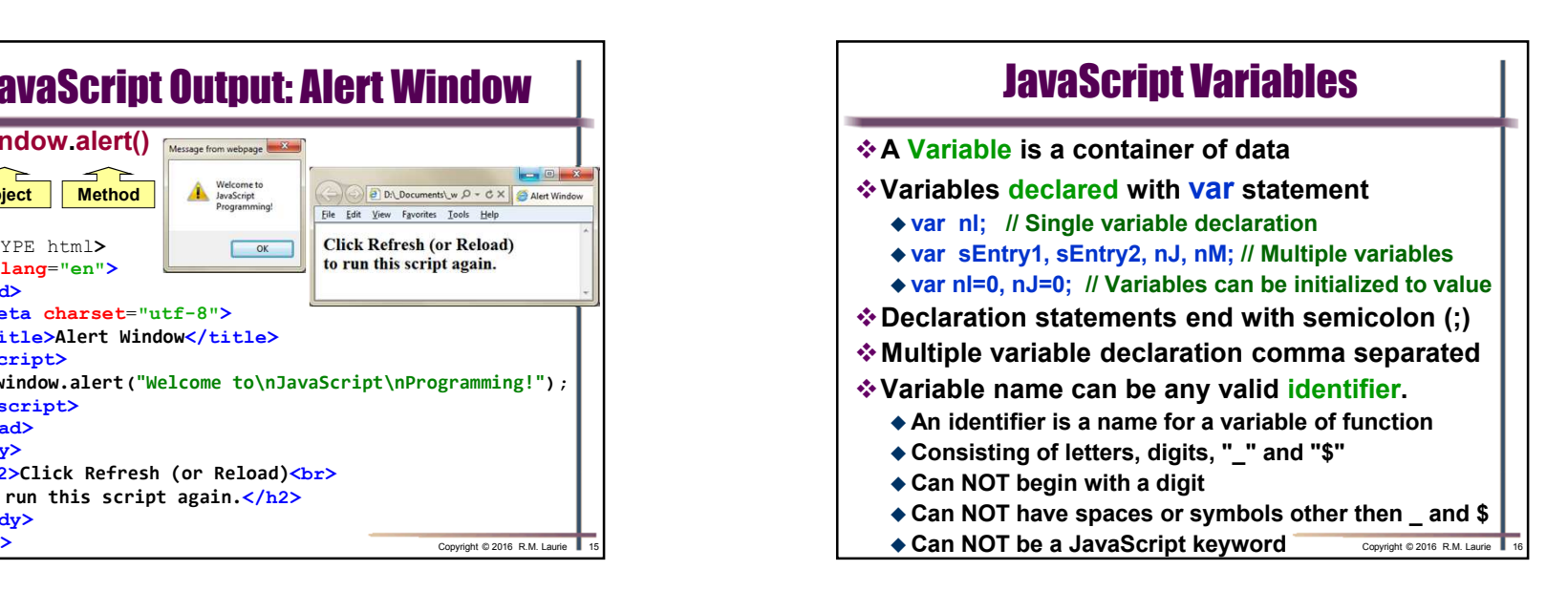

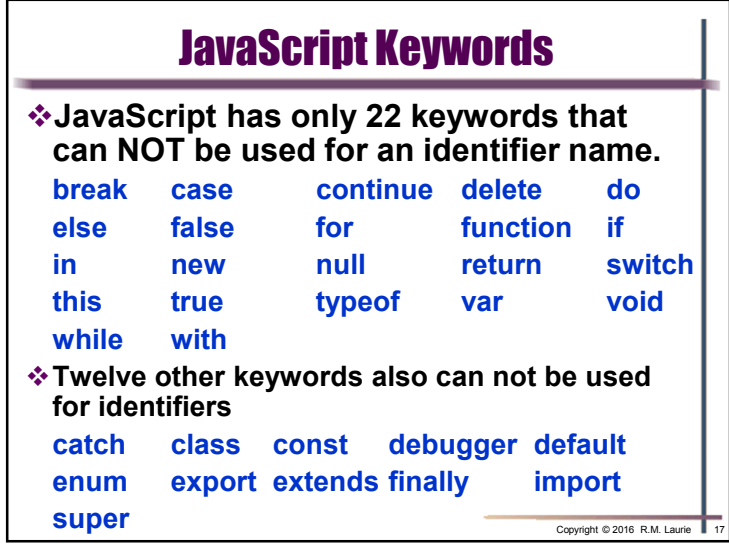

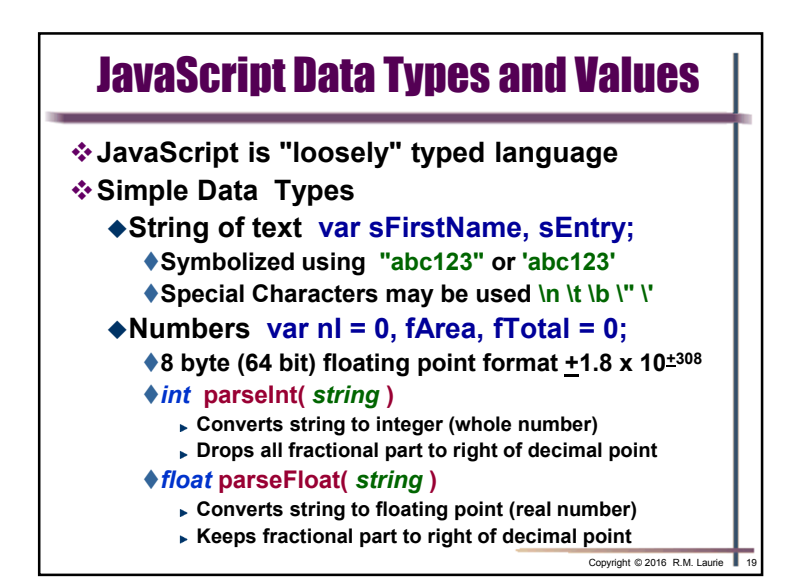

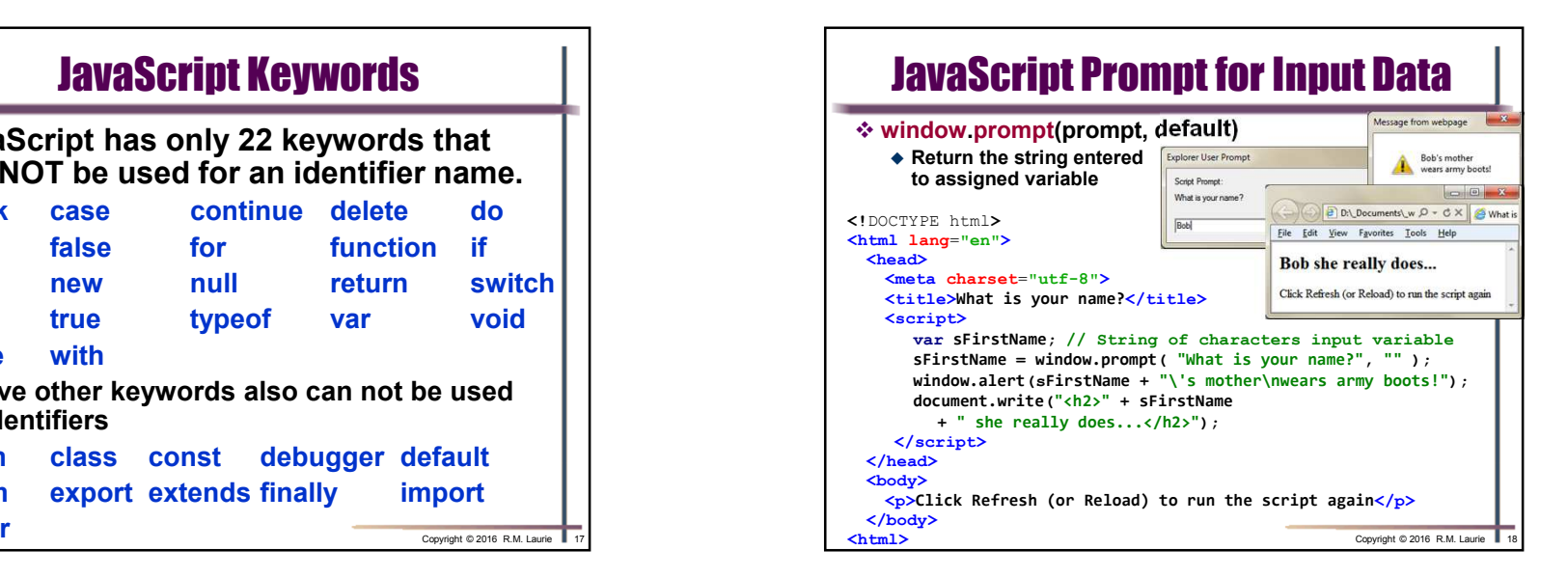

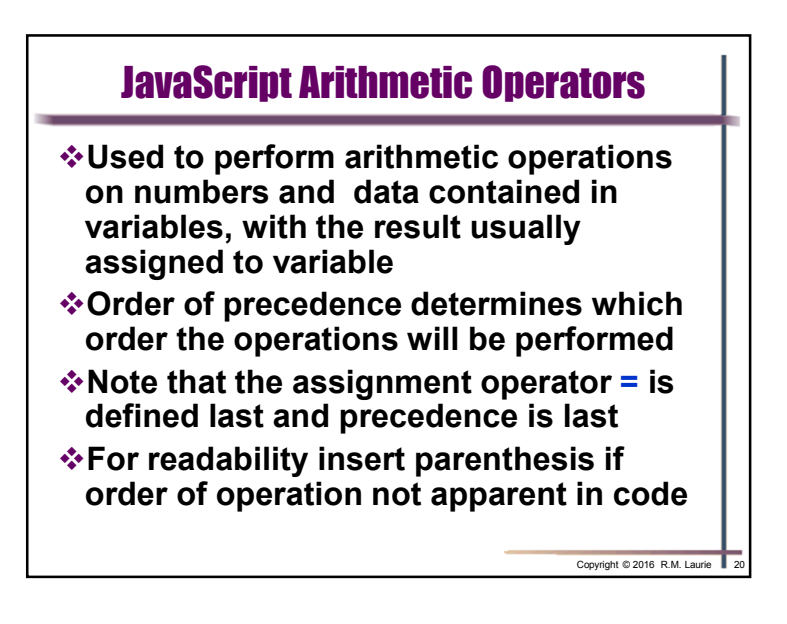

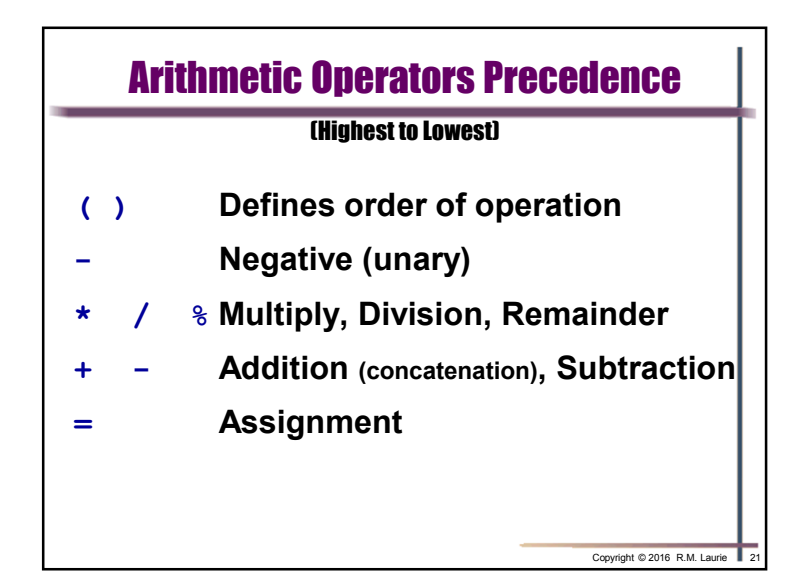

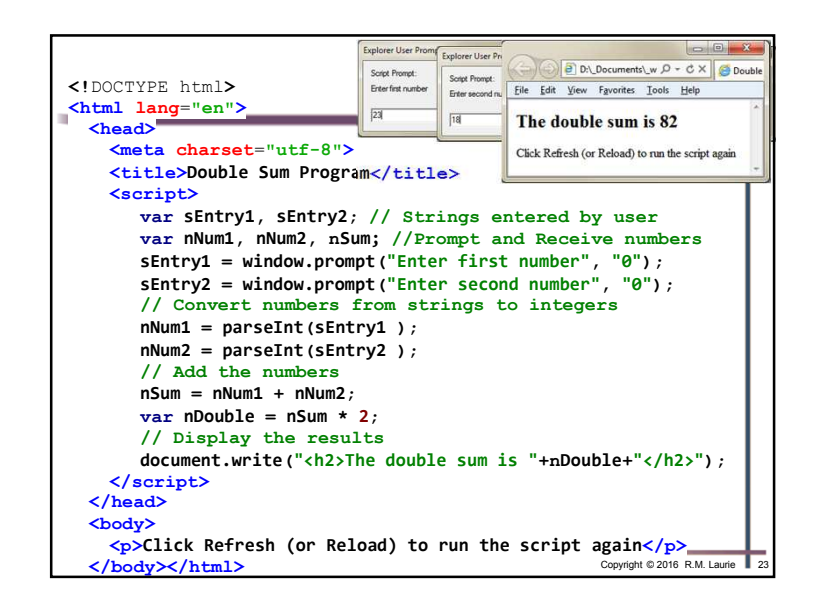

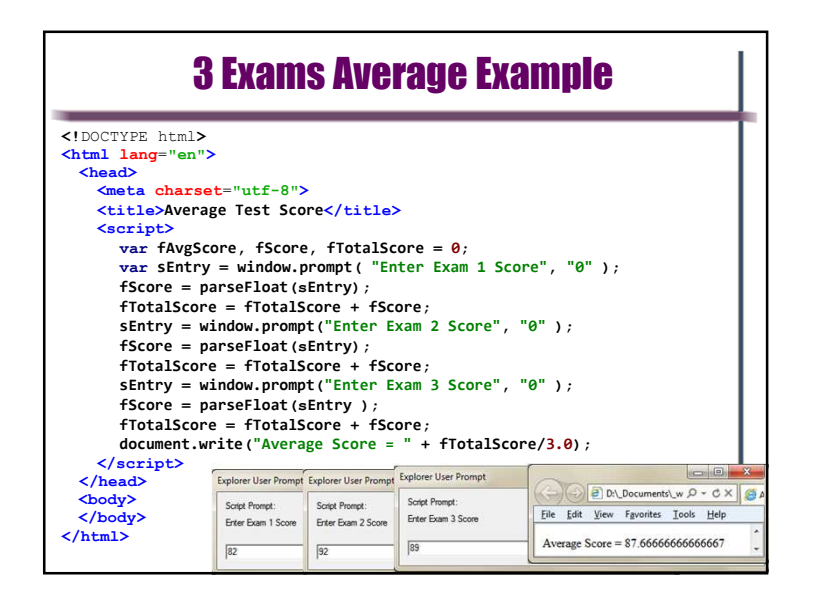

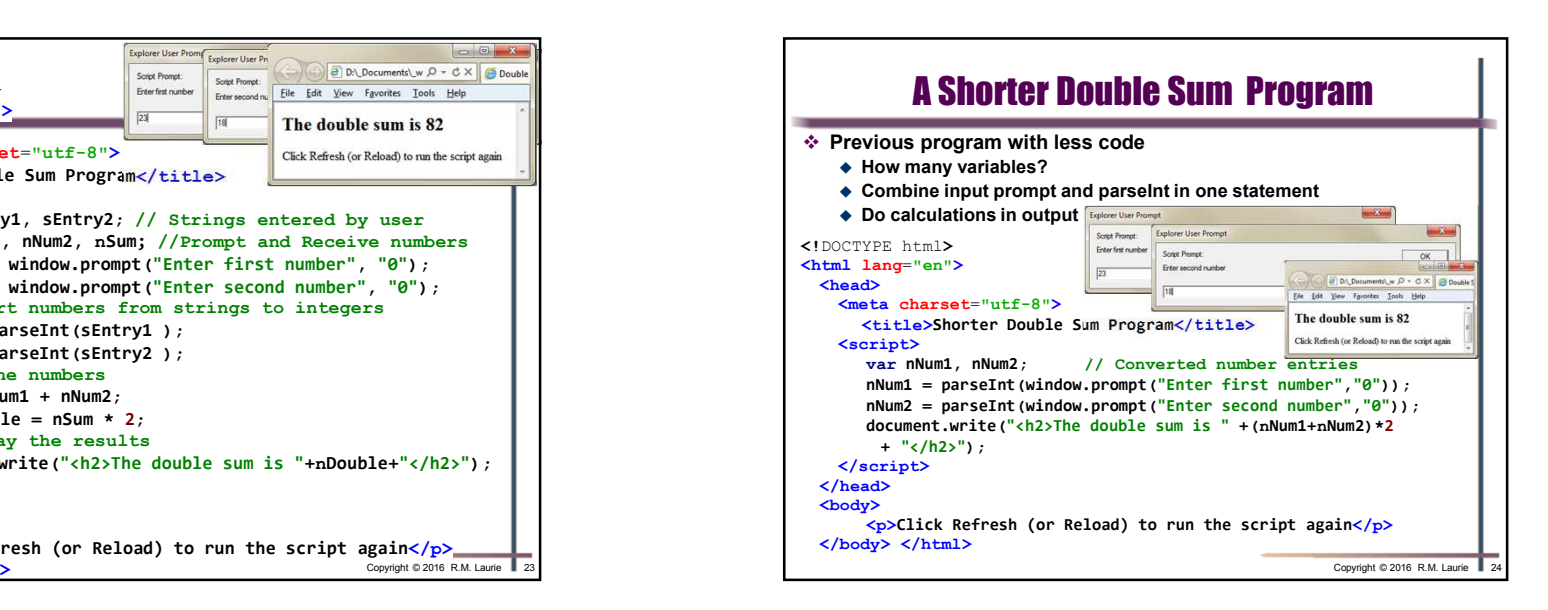